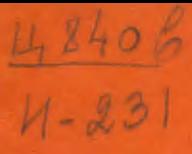

СООБЩЕНИЯ **ОБЪЕДИНЕННОГО ИНСТИТУТА ЯДЕРНЫХ ИССЛЕДОВАНИЙ ДУБНА** 

 $10 - 7190$ 

З. М. Иванченко

ПРОГРАММА ВЫЧИСЛЕНИЯ И ФОРМИРОВАНИЯ МАССИВОВ УПРАВЛЯЮЩЕЙ ИНФОРМАЦИИ ДЛЯ СКАНИРУЮШЕГО АВТОМАТА

# **ЛАБОРАТОРИЯ ВЫЧИСЛИТЕЛЬНОЙ ГЕХНИНИ И АВТОМАТИЗАЦИИ**

**10 - 7190** 

**З.М.Иванченко** 

 $\ddot{\phantom{0}}$ 

# **ПРОГРАММ ВЫЧИСЛЕНИЯ И ФОРМИРОВАНИЯ МАССИВОВ УПРАВЛЯЮЩЕ ИНФОРМАЦИИ**  ДЛЯ СКАНИРУЮЩЕГО АВТОМАТА

 $WSE$  ovecness-Рассматриваемая здесь программа вает вычисление и накопление в ихжном формате информации, необходимой для управления работой сканирующего автомата /СА/ типа ПРП<sup>3</sup> фильтрации результатов сканирования, а также для последующей обработки измерений по программам геометрической реконструкции и кинематического апализа. Программа изникала на языке ФОРТРАН-63 и работает на ЭВМ (10). 4001.

# 1. Входные данные

Входная информация для программы WSI подучается в результате измерений, не гребующих высокой TOMHOCTH, Ha HOJIVABIOMATHMCCKHY VCIDORCIBAN 7 B3MCрительных столах БПС-2, работающих на зники с ЭВМ К процессу измерення предъявляется ряд гребо- $TP$  1 ваний. Так, калры и события измеряются в порядке возрастания их номеров. Нроекции могут измеряться в пюбом порядке. Для каждого кадра иленки измеряется пара реперных крестов, позволяющая перейти от системы координат просмотрового стола к системе СА.

Кажлый трек представляется несколькими точками. измеренными влоль него в направления движения частицы. На первичных треках измеряются три точки, на вторичных - две. Вершина измеряется только один раз. В случае взаимодействия, образованного заряженной частицей. в качестве третьей точки первичного трека измеряется вершина, а при взаимодействии, образованном с  $\mathbf{n} \cdot \mathbf{n}$ мощью нейтральной частицы, вершина - это первая точка первого измеряемого трека. На следах, имеющих большую кривизну, измеряется больше точек. Программа попускает до 7 точек на треке.

Программа-диспетчер /4/ на ЭВМ ТРА формирует магнитную ленту с результатами измерений. Эта лента затем редактируется на ЭВМ ТРА или СДС 1604А и является входной для программы MIST.

На одной магнитной ленте содержится информация с нескольких фотопленок. Ллина каждой физической записи на входной ленте - 500 слов. Тил информации в записи определяется идентификатором записи /2-ое слово/. Массив данных, относящийся к одной фотопленке, начинается записью "Начало пленки". В этой записи содержится следующая информация: номера эксперимента и подзксперимента, номер пленки и номер первого кадра. измеренного на ней. Далее последовательно следуют записи "Проекция события", содержащие сведения о проекции каждого события, включая измерения реперных крестов и треков. Массив данных, относящихся к одной пленке, оканчивается записью "Конец пленки", содержащей информацию о номерах эксперимента и подзксперимента, номере пленки, номере последнего измеренного на этой пленке кадра и события на нем. При этом, если номер последнего измеренного события равен нулю, запись "Конец пленки" рассматривается программой MIST как конец информации на магнитной ленте.

# 2. Общая схема работы программы

Программа *MIST* начинает свою работу с ввода даты начала работы и таблицы параметров MIST DATA, используемых в процессе работы. Если не все параметры заданы программе, она работу прекращает, информируя оператора о причине отказа. При правильном задании таблицы параметров программа вводит управляющую информацию /номер эксперимента, номер подэксперимента, номер пленки, режимы работ с входной лентой и лентой результатов/ и, отлечатав инструкцию оператору - подготовить нужные магнитные ленты, выполняет ряд подготовительных операций. На входной магнитной ленте отыскиваєтся первая запись, подлежащая обра-

4

ботке, Если фотопленка обрабатывается впервые • это запись "Начало пленки". Редактируется магнитная лента результатов согласно заданному режиму накопления информации. После выполнения подгоговительных операций до окончания обработки одной пленки работа программы осуществляется по следующей схеме. Считываются все записи "Проекция события", относящиеся к одному кадру. Нумеруются следы и вершины события. Следы с большой кривизной рассекаются на ряд сегментов, каждому из которых присваивается один и гот же номер следа. Измерсиные координаты трека умножаются на ненуделения отсчетной системы стола. Вынолняется ряд логических и математических проверок. Классифицируются ощибки и подсчитывается количество каждого их тина.

Для событий, удовлетворяющих всем критериям, вычисляются нараметры математической маски /2/ лия каждого следа, определяется способ и направление сканирования, лодечитывается допустимое число гочек на трекс. Когда все события на кадре обработаны, греки классифицируются согласно порядку сканирования, и вся янформация записывается на магнитную лент, результатов, а на широкую печать выдается коеткое осмоме /одна строка в прогоколе обработанных гобытний, содержащее информацию о номерах эксперииснул, пленки, кадра, события, леремера и о числе ходоно чамеренных проекций. Если в поэцессе обработки события были обнаружены какне-то ощибки, печатается информация о типе ошнока и этапе, на котором она была обнаружена.

Завершив обработку пленки, программа записывает на ленту результатов запись "Конец пленки" и переходит к вводу управляющей информации для очередной пленки.

Работа программы завершается распечаткой на широкой яечати протокола обработки для каждой фотопленки и суммарного протокола по всем пленкам.

Блок-схема программы приведена на рис. 1 и 2.

Выходная магнитная лента результатов формируется аналогично входной ленте. На ней может быть записана информация, относящаяся к различным фотопленкам. Информация, относящаяся к одной пленке, начинается массивом "Начало пленки" /идентификатор массива 10 000/.

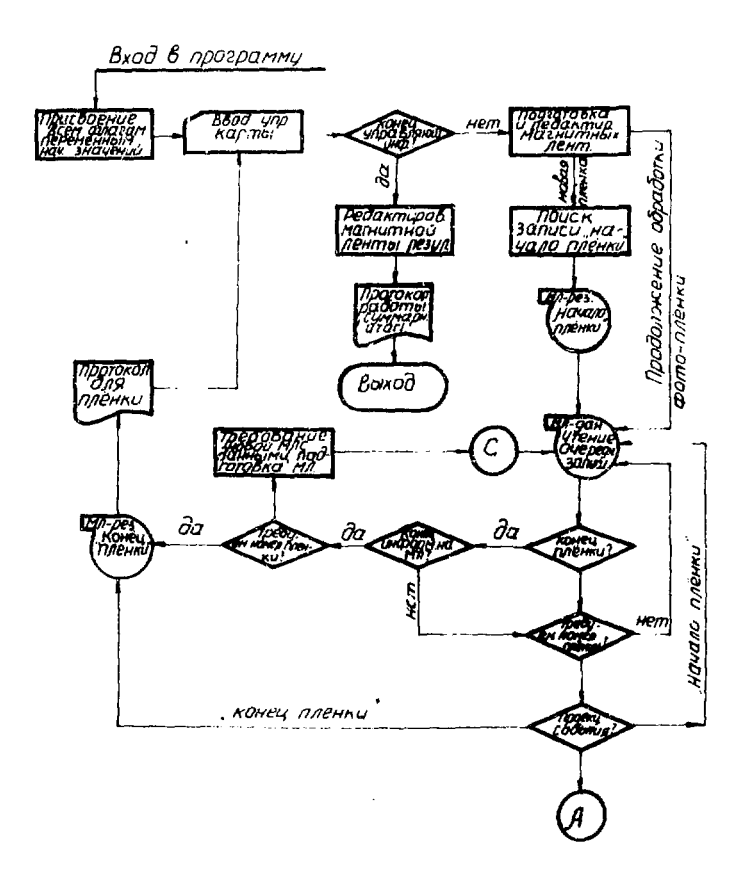

 $Fuc, 1$ 

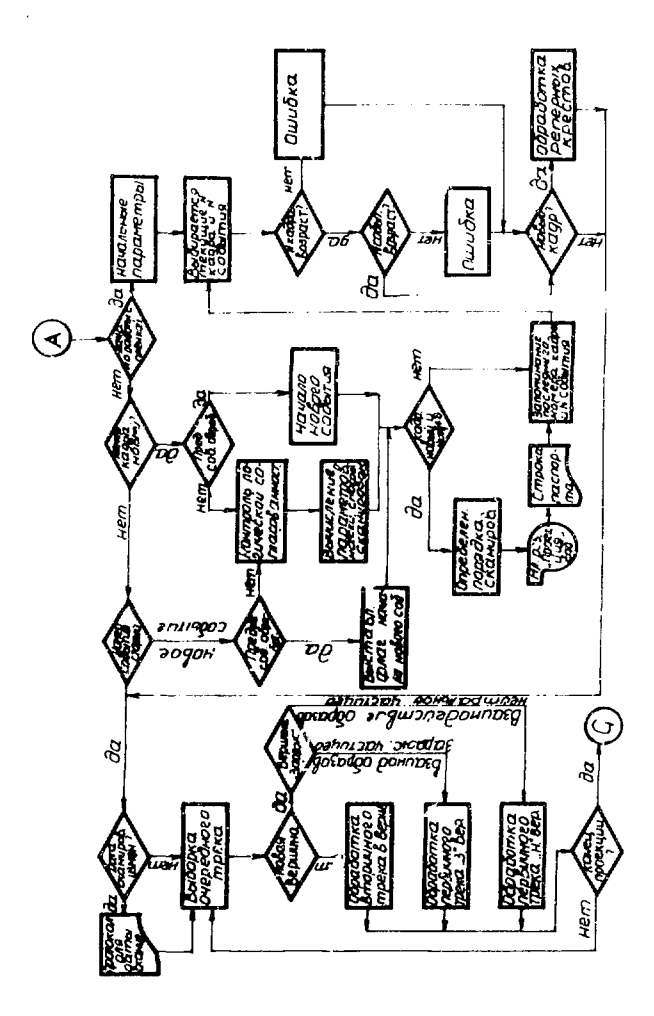

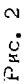

Далее следует последовательность массивов "Проекция события" /идентификатор массива 11 000/. Завершается информация массивом "Конец пленки" /идентификатор массива 12000/. Каждый массив на ленте представлен логической единицы записи, имеющей ДЛИЧУ в виле-500 слов.

Эта магнитная лента является входной для програм- $M_{\rm M}$   $H$ <sub>12E</sub> /3/.

### 3. Манемапическая маска следа

Через три точки, измеренные на следе, проводится окружность

 $f(x_i, y_i, a, b, t) = 0$ ,  $i = 1, 2, 3$ .

Вычисляются координаты центра окружности (*a, b)* и радиус (d). Эти величины вводятся ь программу НАНЕ в качестве параметров маски следа. Для следов, удовлетво-. ояющих критерию линейности, средняя точка незначительно смещается, чтобы можно было провести окружность через гри гочки.

# 4. Способ сканирования

Вычислив параметры маски для всех следов, программа определяет способ сканирования каждого следа. В каждой точке следа вычисляется угловой коэффициент te-a касательной к окружности.

Если вдоль всего следа функция

 $D_{n-1}$  |  $log u$  | - |

не меняет знака, то след сканируется одним способом: нормальным, вдоль пленки, если  $Da \le l$ , или ортогональным, поперек пленки, если  $D_a > 0$ .

Треки, для которых Da меняет знак, рассекаются на сегменты. Допускается не более двух сегментов, каждый из которых сканируется своим способом. Вычисляется точка изменения способа сканирования / Х.  $Y_{\alpha}/\alpha$ 

$$
X_{c} = a + sign \left( (x_{i+1} - a) + (x_{i} - a) \right) \sqrt{\frac{r^{2}}{2}}
$$
  

$$
Y_{c} = b + sign \left( (y_{i+1} - b) + (y_{i} - b) \right) \sqrt{\frac{r^{2}}{2}}.
$$

Точкой  $(X_1, Y_2)$  трек разбивается на два сегмента. каждому из которых присваивается один и тот же номер номер трека. При этом вычисляется длина проекции каждого сегмента в иаправлении сканирования. Если длина одной из проекций недостаточно велика, весь трек сканируется одним способом - способом сканирования сегмента, имеющего большую длину. Если имеют место два изменения способа сканирования, часть трека отбрасывается.

Для трека, разделенного на сегменты, вычисляется средняя точка каждого сегмента, чтобы использовать ее как третью координату трека для  $H A Z E$ .

$$
X_{cp.} = \frac{rX}{\sqrt{X^2 + Y^2}}, \qquad Y_{cp.} = \frac{rY}{\sqrt{X^2 + Y^2}}
$$

 $X, Y$  - средняя точка секущей, соединяющей концы сегмента, г - радиус окружности.

Подсчитывается допустимое число точек на следе. являющееся функцией способа сканирования этого следа и его ллины.

Исследуется направление сканирования. Если след сканируется в обратном направлении, изменяется нумерация точек следа, и числу точек на этом следе или сегменте приписывается знак минус.

# 5. Размещение треков в порядке сканирования и вычисление координат положения стола СА

Когда для взех событий одного кадра вычислены параметры математических масок и определены способы сканирования, вызывается программа, которая классифицирует треки по способу сканирования, вычисляет положение стола СА / XSTAGE - координату/ для сканирования отдельных участков пленки оротогональным способом.

-<br>Греки склиномечные нормальным способом, разме вваются в норядке возрастания \-координаты нервой точки, затем подсчитывается кознчество таких треков. После пого выбиваются все тески, сканивуемые ортогональным способом. Они сканируются на участке 50 х 50 мм. Таких областей может быть 4. Программа определяет границы этих областей. Отыскивается минимальное значение  $\lambda$  -координаты:  $\lambda MN =$  Гогла тевый край нервой области сканирования BSCTV и правый край ESCAN DABHBI ( TCD) ЮШИМ ЗНАЧЕНИЯМ:

> **BSCAV AMIA LINCEPS**  $r$ se Ex = BSC IN  $\approx$  2+SC# TH =

 $\epsilon$ ле  $SEPS$  -константи, топустимое пересечение областен сканирования: УСИТН - половина линны инни сканиронания при оргогональном сканировавии.

Выбираются все греки, целиком попадающие в чту область. Вычисляется VST16E -координата для заниобласти.

 $\Delta S T 16E = \Delta M T \Delta S S 64TH + SCEP S$ 

Треки, принадлежащие этой области, размещаются в порядке возрастачия ) -координат первых точек греков. и подсчитывается количество треков, попавших в эту область

Границы новой области сканирования определяются следующим образом:

 $ESCAN_{n+1}$   $ESC 4N_{n+1}$   $SCWTH = SCEPS$ .

Этот процесс продолжается, пока все треки не будут рассортированы.

### 6. Контроль измерений

В процессе обработки входных данных программа MIST выполняет проверку логической согласованности и точности измерений. Если обнаружена ошибка, вызывается программа *ERROR(k)*. Аргумент приравнивается

 $10$ 

шифру ошибки. Программа накапливает на магнитной ленте информацию об обнаруженной ошибке:номер проекции, номер кадра,номер эксперимента,шифр ошибки. Эта информация может распечатываться на широкой печати. Для каждого события допускается не более 10 ошибок. Шифр десятой ошибки меняется на 13/очень много ошибок/ и каждая последующая ошибка не учитывается.

Программа способна обнаружить следующие виды ошибок: дважды измерена одна проекция события; ошибка в номере проекции; расстояние между реперными крестами недопустимо; имеется смещение Y -координаты в измерениях крестов; координаты вне пределов кадра; не найдена связанная вершина: прямолинейный трек; ошибка в идентификаторе записи; нарушена последовательность номеров кадров; нарушена последовательность номеров событий; недостаточно количество хорошо измеренных проекций; число треков, выходящих из одной вершины, на различных проекциях различно; ошибка при чтении входной информации с магнитной ленты.

# 7. *Заключение*

Программа проверена на снимках с 2-метровой водородной камеры ЦЕРНа и 1-метровой водородной камеры ЛВЭ. Время обработки одного события  $\overline{O.5}$  сек.

# *Литература*

- 1. В.Я.Алмазов и др. Сообщение ОИЯИ 10-4513, Дубна, *1969.*
- *2. З.М.Иванченко. Материалы совещания по программированию и вычислительным методам. Сообщение ОИЯИ 11-4655, Дубна, 1969.*
- *3. В.Н.Шигаев. Сообщение ОИЯИ Ю-4513, Дубна, 1969.*
- *4. В.В.Ермолаев и др. Сообщение ОИЯИ Ю-6516, Дубна, 1972.*

*Рукопись поступила в издательский отдел 25 мая 1973 года.*